# **Abschlussprüfung 2005**

**Prüfungsdauer: 120 Minuten**

an den Realschulen in Bayern

### BETRIEBSWIRTSCHAFTSLEHRE/RECHNUNGSWESEN

### **NACHTERMINAUFGABE**

### Anni Kaiser ist Inhaberin des Unternehmens mit dem Firmennamen "Motorroller Anni Kaiser e. Kfr.", kurz,, Kaiser-Roller".

Das Unternehmen "Kaiser-Roller" hat sich in seinem Stammwerk im schwäbischen Krumbach auf die Herstellung von Motorrollern spezialisiert.

Als Mitarbeiterin bzw. Mitarbeiter im Unternehmen **"Kaiser-Roller"** sind **Sie** mit verschiedenen Aufgaben des betrieblichen Rechnungswesens betraut. Im Rahmen **Ihrer** Tätigkeit erhalten **Sie** eine Reihe von Aufgaben zur Bearbeitung.

Beachten Sie bitte, dass

- ? bei Buchungssätzen stets Kontennummern, Kontennamen (abgekürzt möglich) und Beträge,
- ? bei Berechnungen jeweils alle notwendigen Lösungsschritte und Nebenrechnungen und
- ? alle Ergebnisse in der Regel auf zwei Nachkommastellen genau anzugeben sind.
- ? Soweit nicht anders vermerkt, gilt ein Umsatzsteuersatz von 16%.

# **KAISER-ROLLER**

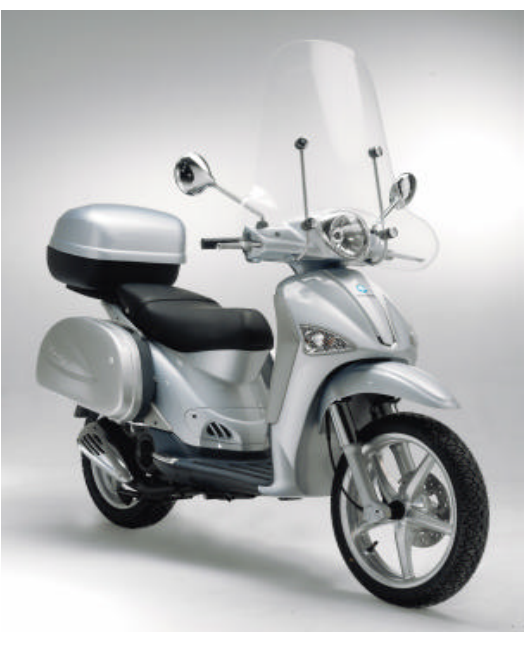

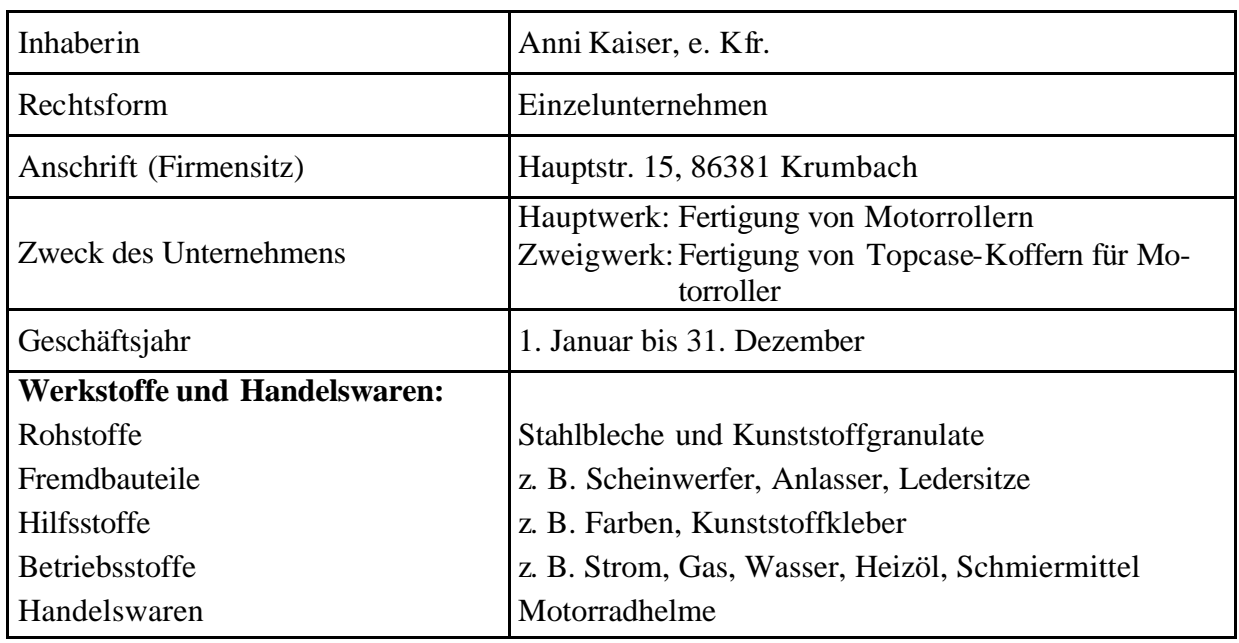

Informationen zum Unternehmen "Kaiser-Roller":

Für die Produktion der Motorroller bezieht das Unternehmen "Kaiser-Roller" Stahlbleche vom Stahlwerk Gebrüder Fuchs KG.

- 1.1 Der Bezug der Stahlbleche erfolgt nach dem "Just-in-time"-Verfahren. Nennen Sie je **einen Vorteil** und **einen Nachteil** dieses Verfahrens.
- 1.2 Für die nächste Produktionseinheit bestellen Sie beim Stahlwerk Fuchs Stahlbleche zu folgenden Bedingungen:
	- ? Listenpreis 1.225,00 EUR/t
	- ? Mengenrabatt 5% ab einer Bestellmenge von 5 t
		- 7,5% ab einer Bestellmenge von 10 t
	- ? Lieferung ab Werk
	- ? Zahlung: 30 Tage rein netto oder 3% Skonto bei Zahlung innerhalb von 10 Tagen

Bilden Sie den Buchungssatz für die Lieferung von 8 t Stahlblechen gegen Rechnung (Rechnungsnummer 13/2004, Rechnungsdatum 20. Januar 2004), wenn der Rabatt sofort gewährt wird.

- 1.3 Die Frachtkosten in Höhe von 580,00 EUR netto werden bei der Anlieferung der Stahlbleche dem Spediteur bar bezahlt. Erstellen Sie den Buchungssatz.
- 1.4 Der Rechnungsausgleich für die Lieferung der Stahlbleche erfolgt am 28.01.2004 gegen Banküberweisung. Bilden Sie den Buchungssatz.
- 1.5 Am 12. Februar 2004 erhält das Unternehmen "Kaiser-Roller" ein Schreiben vom Stahlwerk Fuchs. Daraus liegt Ihnen folgender Auszug vor:

<u> www.www.www.www.www.www.www.www.ww</u>

Sehr geehrte Frau Kaiser, Ihr Unternehmen hat Stahlbleche im Gesamtwert von netto 40.000,00 EUR eingekauft. Wir freuen uns, Ihnen darauf einen Bonus von 5% gutschreiben zu können, und hoffen auch 2004 auf eine weitere gute Zusammenarbeit.

Mit freundlichen Grüßen

**Josef Fuchs**

Josef Fuchs Geschäftsführer Gebrüder Fuchs KG

www.www.www.www.w

- 1.5.1 Erklären Sie den Begriff "Bonus".
- 1.5.2 Bilden Sie den Buchungssatz für die Gutschrift.

Dem Wirtschaftsteil der Tageszeitung entnimmt Anni Kaiser den folgenden Ausschnitt:

## **Erfolgsrezept bei Flaute: Personalkosten senken**

Immer mehr deutsche Unternehmen wollen ihre Personalkosten drücken. Beim Arbeitsplatzabbau setzen Manager vor allem darauf, frei werdende Stellen nicht neu zu besetzen. Ein Großteil der Betriebe ist zwar bereit, die Arbeitsplätze in Deutschland zu erhalten. Voraussetzung dafür ist allerdings, dass die Kosten auf andere Weise gesenkt werden können, etwa durch längere Arbeitszeiten ohne Lohnausgleich. Dies halten die meisten Unternehmer für die beste Möglichkeit, die Kosten zu senken.

Dass solche Schritte möglich sind, beweisen die Einigungen bei Siemens und Daimler-Chrysler. Die beiden Modelle haben "Signalfunktion für die gesamte deutsche Wirtschaft". Dabei sind jedoch die Tarifbestimmungen hinderlich. Personalkosten zu senken und gleichzeitig die Arbeitsplätze zu erhalten lässt sich deshalb oftmals nicht vereinbaren.

**Quelle:**http://www.n-tv.de/5419693.html

2.1 Geben Sie auf Ihrem **Lösungsblatt** an, ob die Aussagen 2.1.1 bis 2.1.4 zum oben abgedruckten Text jeweils **richtig** oder **falsch** sind.

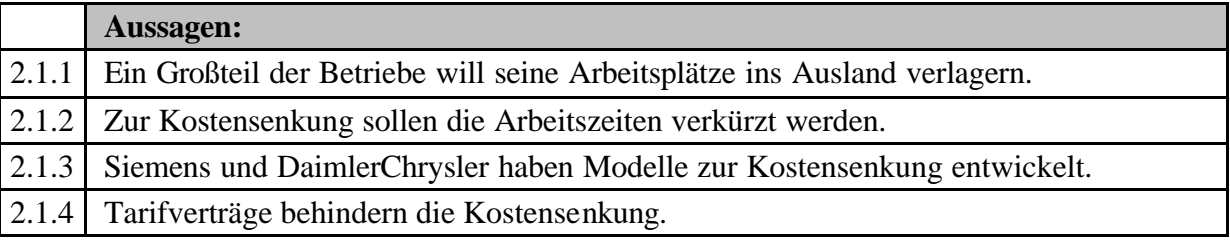

2.2 Unternehmer klagen auch über die Höhe der so genannten Lohnzusatzkosten. Dabei werden gesetzliche und tarifliche (freiwillige) Lohnzusatzkosten unterschieden. Geben Sie auf Ihrem **Lösungsblatt** an, ob es sich bei folgenden Beispielen jeweils um **gesetzliche** oder **tarifliche** Lohnzusatzkosten handelt.

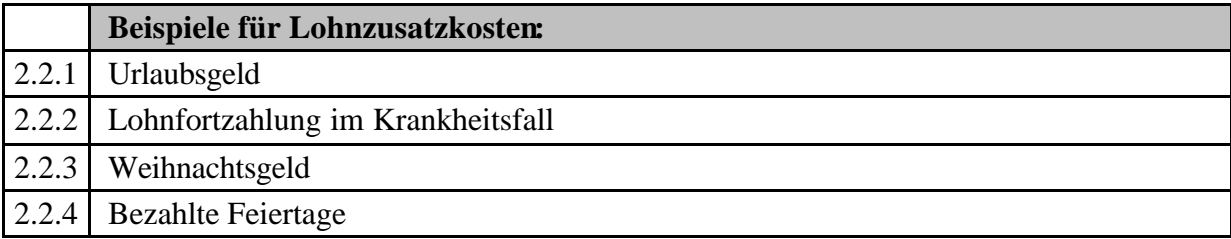

2.3 Die Summenzeile der Lohnliste des Unternehmens "Kaiser-Roller" weist unter anderem folgende Werte aus:

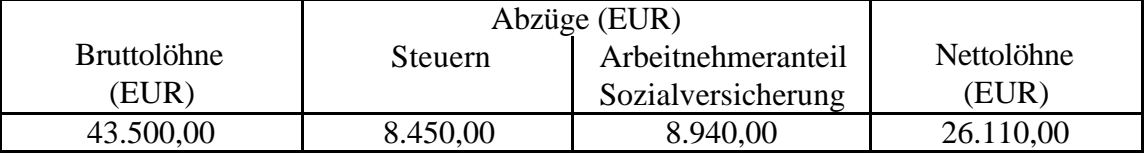

- 2.3.1 Bilden Sie die Buchungssätze für die Erfassung des Personalaufwands, wenn die Auszahlung per Banküberweisung erfolgt.
- 2.3.2 Die einbehaltenen Steuern werden per Banküberweisung an das Finanzamt abgeführt. Erstellen Sie den Buchungssatz.

Das Unternehmen "Kaiser-Roller" führt zur Ergänzung des Sortiments Motorradhelme in verschiedenen Ausführungen. Für den Bezug von 120 Stück des Modells "Roter Blitz" haben Sie folgendes Rechenblatt zur Tabellenkalkulation vorliegen:

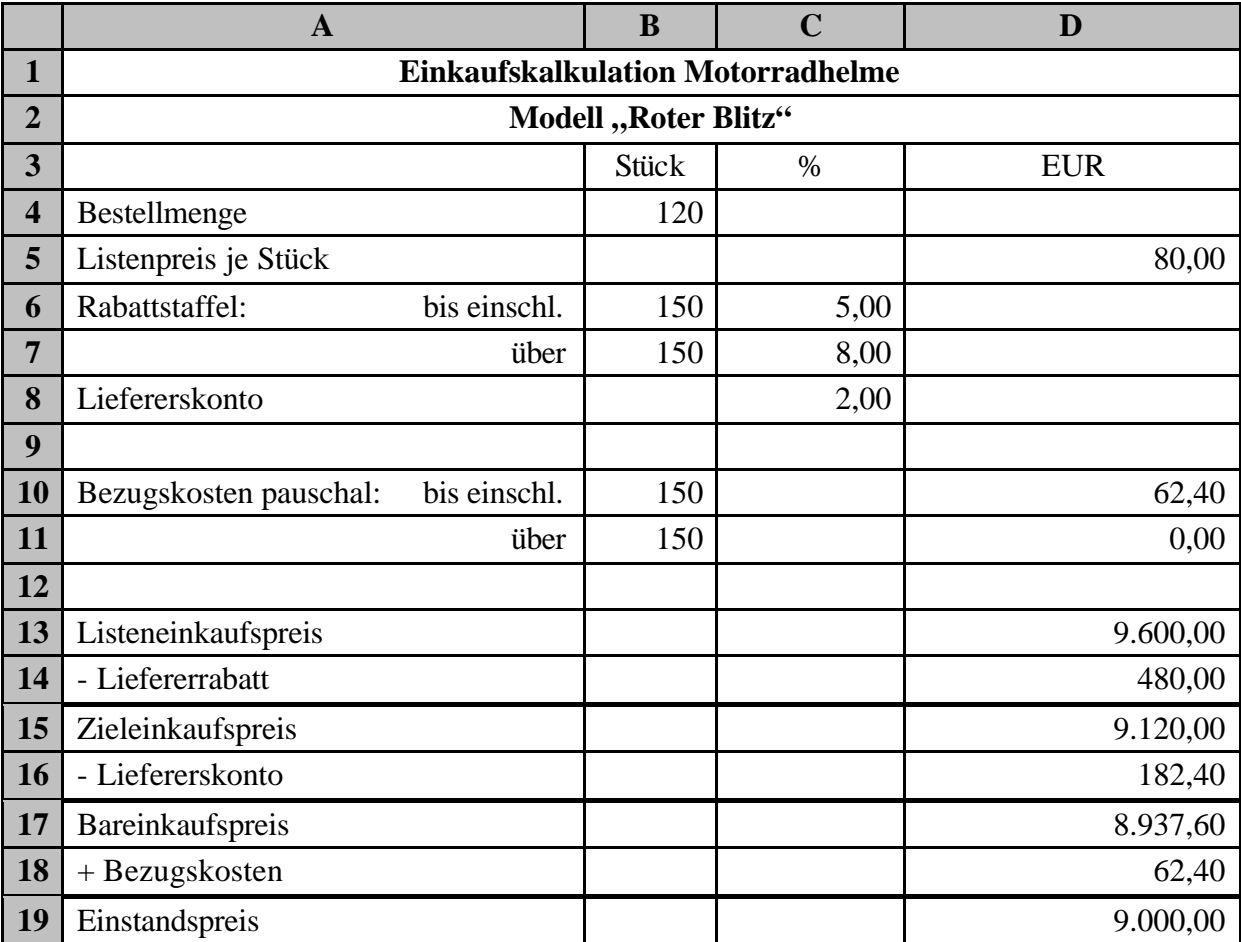

3.1 Wie lautet die Formeldarstellung, die zur Berechnung des Listeneinkaufspreises in Zelle D13 eingegeben wurde?

- 3.2 Wie lautet die Formeldarstellung, die zur Ermittlung der Bezugskosten in Zelle D18 **unter Verwendung einer geeigneten Funktion** eingegeben wurde?
- 3.3 Das Unternehmen, Kaiser-Roller" rechnet mit einem Kalkulationsfaktor von 1,6000. Berechnen Sie den Listenverkaufspreis für einen Motorradhelm.
- 3.4 Berechnen Sie den Kundenrabatt in EUR und in Prozenten, wenn das Unternehmen **"Kaiser-Roller"** 12% Gewinn und 25% Gemeinkosten für Handelswaren einkalkuliert.
- 3.5 Das Unternehmen, Kaiser-Roller" verkauft fünf Motorradhelme des Modells "Roter Blitz" zum kalkulierten Verkaufspreis gegen Rechnung. Bilden Sie den Buchungssatz, wenn der Rabatt sofort gewährt wird und dem Kunden zusätzlich netto 30,00 EUR für Fracht und Verpackung in Rechnung gestellt werden.

Von der Marketingabteilung des Unternehmens "Kaiser-Roller" erhalten Sie folgende Infografik:

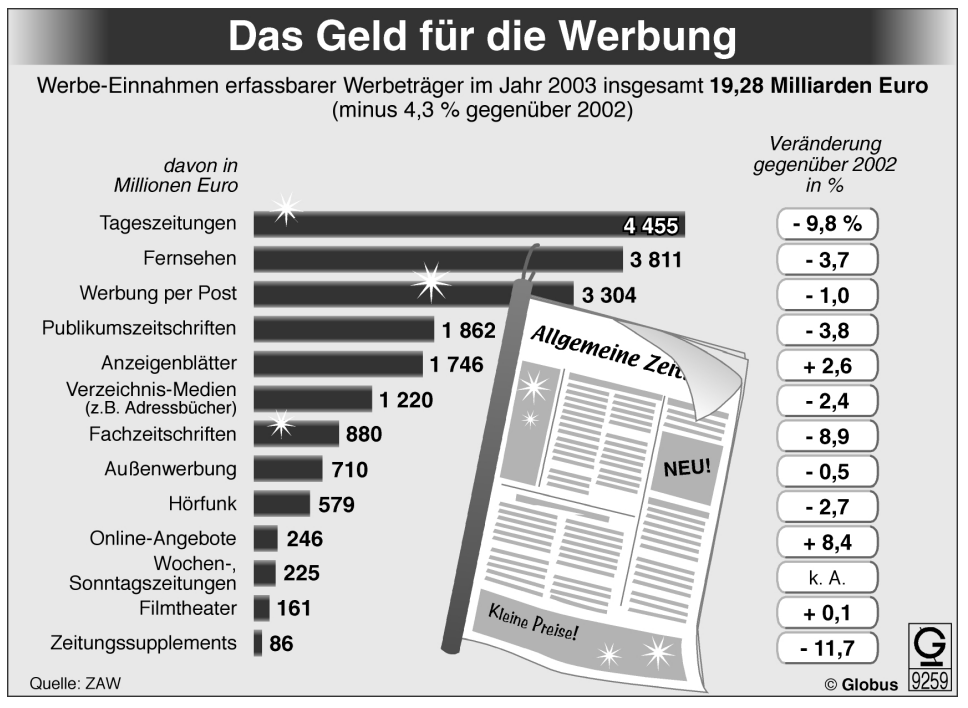

- 4.1 Die Infografik zeigt unter anderem, dass Tageszeitungen an der Spitze der Werbeeinnahmen erfassbarer Werbeträger stehen. Berechnen Sie, wie viel Prozent der Werbeeinnahmen 2003 auf **Tageszeitungen**entfielen.
- 4.2 Berechnen Sie die Werbeeinnahmen der **Fachzeitschriften** im Jahre **2002** in Millionen Euro.
- 4.3 Nennen Sie unter Heranziehung der Infografik **einen möglichen Grund** für den starken Rückgang der Werbeeinnahmen bei den Fachzeitschriften.
- 4.4 Geben Sie auf Ihrem **Lösungsblatt** an, ob die Aussagen 4.4.1 bis 4.4.3 zur oben dargestellten Infografik jeweils **richtig** oder **falsch** sind.

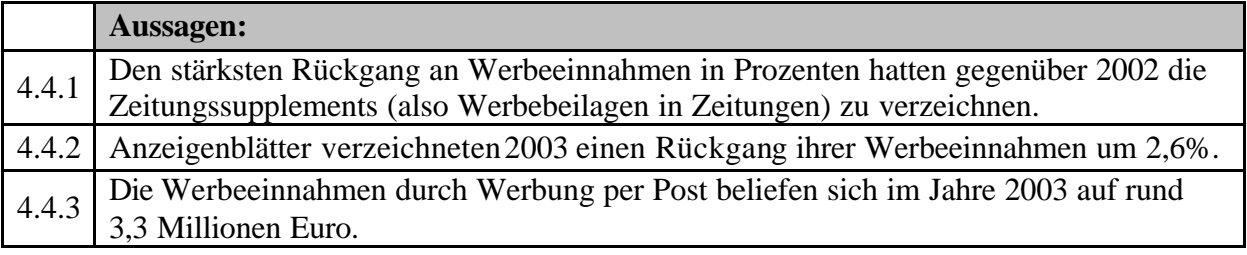

- 4.5 In der oben dargestellten Infografik wurde zur Darstellung der Rangfolge auf ein Ba lkendiagramm zurückgegriffen. Nennen Sie einen Diagrammtyp, der sich besonders für die Darstellung von **Prozentanteilen** eignet.
- 4.6 Ihnen liegt die Rechnung der Werbeagentur J. Hirsch in Höhe von 783,24 EUR brutto (einschließlich **7%** Umsatzsteuer) für den Druck von Motorroller-Prospekten vor. Bilden Sie den Buchungssatz für den Rechnungseingang.

Das Unternehmen "Kaiser-Roller" kaufte Aktien zur kurzfristigen Anlage. Dazu liegt Ihnen folgende Abrechnung vor:

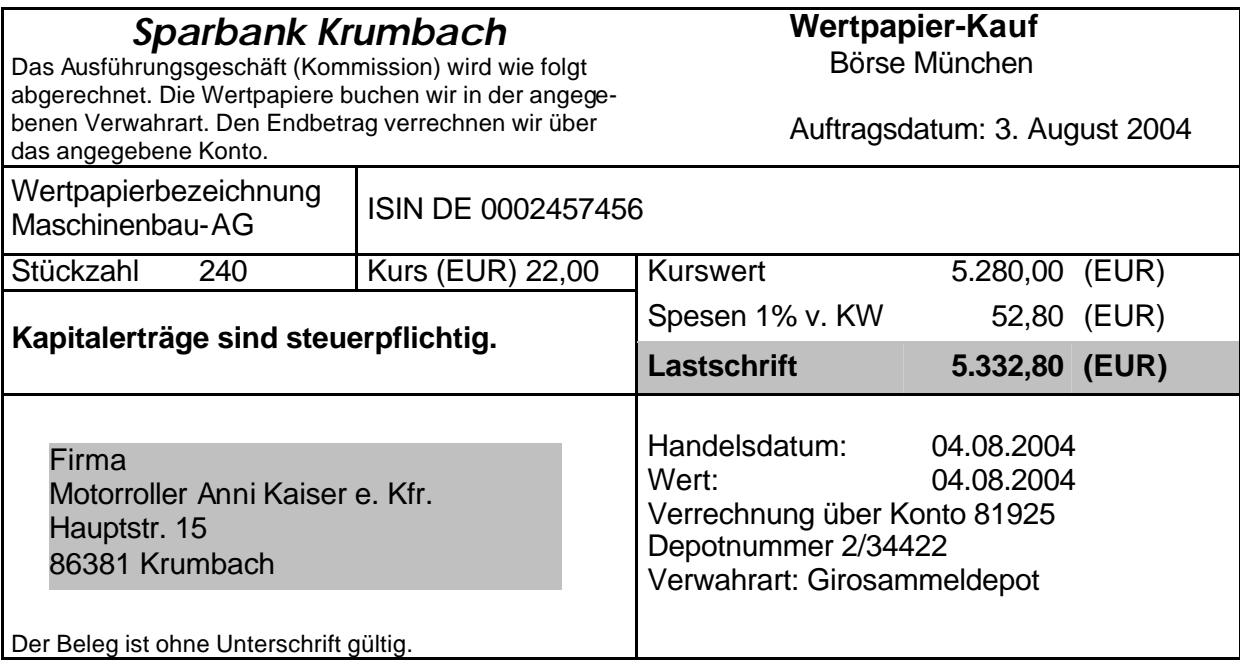

- 5.1 Um einen Liquiditätsengpass zu vermeiden, werden alle Aktien bereits am 13.10.2004 zum Stückkurs von 22,50 EUR wieder verkauft. Berechnen Sie die Bankgutschrift (Spesen 1% vom Kurswert).
- 5.2 Berechnen Sie die effektive Verzinsung der Aktienanlage, wenn noch 25,00 EUR Depotgebühren zu berücksichtigen sind.
- 5.3 Vor einer Geldanlage in Aktien sollte man sich gut informieren. Der nachfolgende Ausschnitt aus einer Tageszeitung nennt verschiedene Kriterien.

# **Aktionärswunsch: Der magische Blick voraus**

Die künftige Weiterentwicklung einzelner Aktien oder eines ganzen Aktienindex vorauszusehen ist der Wunsch vieler Aktionäre. Was aber helfen kann, ist eine gründliche Analyse betriebswirtschaftlicher und volkswirtschaftlicher Daten.

Zentrale Bedeutung für eine Prognose von Aktienkursen hat die Gewinnerwartung eines Unternehmens, die vor allem von Auftragseingängen, Geschäftsklima oder Großhandelspreisen abhängt.

Darüber hinaus spielt auch die allgeme ine Zinsentwicklung eine Rolle.

Eines allerdings darf kein Anleger vergessen: Auch die gründlichste Analyse kann die tatsächliche Börsenentwicklung nicht vorhersagen, dies bleibt nach wie vor ein Wunschtraum. Deshalb bleibt in aller Regel nur eines, nämlich diejenigen Informationsquellen für eine Geldanlage zu nutzen, die jedem Anleger zur Verfügung stehen. Dies sind …

Bearbeiten Sie zu diesem Zeitungsausschnitt folgende Arbeitsaufträge:

- 5.3.1 Nennen Sie **ein Beispiel** für einen Aktienindex.
- 5.3.2 Geben Sie **zwei Gesichtspunkte** aus dem Zeitungstext wieder, die für die Prognose von Aktienkursen von Bedeutung sind.

Zum Ende des Geschäftsjahres 2004 liegt Ihnen die aufbereitete Bilanz des Unternehmens **"Kaiser-Roller"** vor:

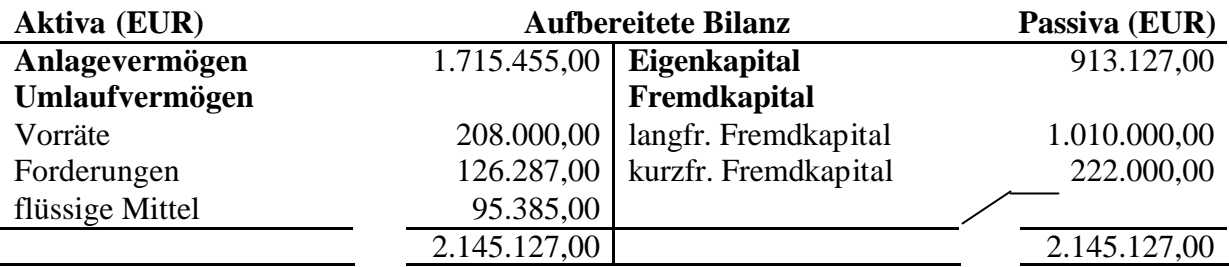

6.1 Die Unternehmensanalyse dient nicht nur als Planungsinstrument für die Unternehmensleitung. Auch für Außenstehende, z. B. Banken, haben betriebswirtschaftliche Kennzahlen große Bedeutung.

Nennen Sie zwei Gründe, warum die Hausbank des Unternehmens "Kaiser-Roller" Interesse an bestimmten Kennzahlen hat.

- 6.2 Die aufbereitete Bilanz enthält unter anderem die Position "kurzfristiges Fremdkapital". Nennen Sie zwei Beispiele für Bilanzposten, die zum "kurzfristigen Fremdkapital" zusammengefasst werden.
- 6.3 Berechnen Sie die Kennzahl der Einzugsliquidität.
- 6.4 Beurteilen Sie die berechnete Kennzahl der Einzugsliquidität des Unternehmens **"Kaiser-Roller"** (mit Begründung).
- 6.5 Berechnen Sie die Kennzahl der Finanzierung (Eigenkapitalanteil) des Unternehmens **"Kaiser-Roller"**.
- 6.6 Wie wirken sich Privatentnahmen auf die Kennzahl der Finanzierung (Eigenkapitalanteil) aus?

Zu **Beginn des Geschäftsjahres 2005** bearbeiten Sie in der Buchhaltung des Unternehmens **"Kaiser-Roller"** folgende Geschäftsfälle:

7.1 Ihnen liegt ein Kontoauszug aus dem Geschäftsjahr **2004** vor. Die buchhalterische Erfassung des Zahlungseingangs und die Buchung der Abgrenzung sind im Jahr 2004 erfolgt.

Bilden Sie den Buchungssatz für die Auflösung des Abgrenzungspostens zum Jahresbeginn **2005**.

| <b>Sparbank Krumbach</b><br>Kontoauszug |        |                                |                                                                                                    |  |          |                                              |                           |
|-----------------------------------------|--------|--------------------------------|----------------------------------------------------------------------------------------------------|--|----------|----------------------------------------------|---------------------------|
| 2. August 2004/9:15 Uhr                 |        |                                | Nummer 223<br>Konto 81925                                                                                                    |  |          | Seite 1/1<br>Motorroller Anni Kaiser e. Kfr. |                           |
| Bu.-Tag                                 | Wert   | Bu.-Nr.                        | Vorgang                                                                                                    |  |          | Gutschrift                                   | Betrag (EUR)<br>Belastung |
| 30.07.                                  | 01.08. | 361                            | Fa. Elisabeth Schindel Hausbau e. K.<br>Halbjahresmiete Garagen einschließ-<br>lich Umsatzsteuer 01.08.2004<br>bis<br>31.01.2005 |  |          | 835,20                                       |                           |
| Kontokorrentkredit<br>EUR               |        | 25.000,00<br>alter Kont ostand |                                                                                                    |  | 7.438,60 |                                              |                           |
| verfügbar                               |        |                                | EUR 33.273,80   neuer Kontostand                                                                                                 |  |          | 8.273,80                                     |                           |

<sup>7.2</sup> Für den Monat Februar 2005 wurden folgende Zahlen ermittelt: Steuerpflichtiger Nettoumsatz (Steuersatz 16%) 280.000,00 EUR Bezahlte Vorsteuer 20.800,00 EUR

- 7.2.1 Bilden Sie den Buchungssatz zur Ermittlung der Umsatzsteuer-Zahllast.
- 7.2.2 Erstellen Sie den Buchungssatz für die Banküberweisung der Zahllast.
- 7.2.3 Auf den Ausgangsrechnungen des Unternehmens "Kaiser-Roller" findet sich unter anderem folgende Angabe: USt-IdNr. DE234387556 Wie lautet die **genaue Bezeichnung** für die Abkürzung "USt-IdNr."?
- 7.3 Ein Lieferwagen, der auf 3.000,00 EUR abgeschrieben ist, wird wegen eines Motorschadens für netto 2.700,00 EUR an einen Autohändler gegen Barzahlung verkauft. Bilden Sie die Buchungssätze.

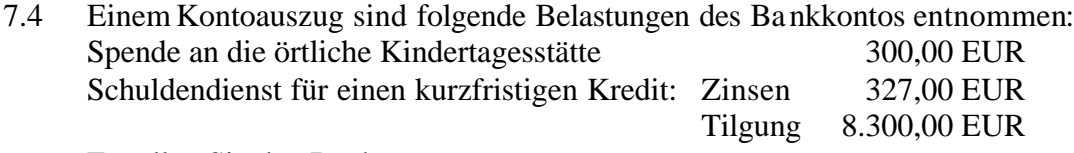

Erstellen Sie den Buchungssatz.

# **Abschlussprüfung 2005**

an den Realschulen in Bayern

#### BETRIEBSWIRTSCHAFTSLEHRE/RECHNUNGSWESEN

#### **NACHTERMINAUFGABE**

#### **Lösungsvorschlag Maximal**

**anrechenbare Fehler**

16

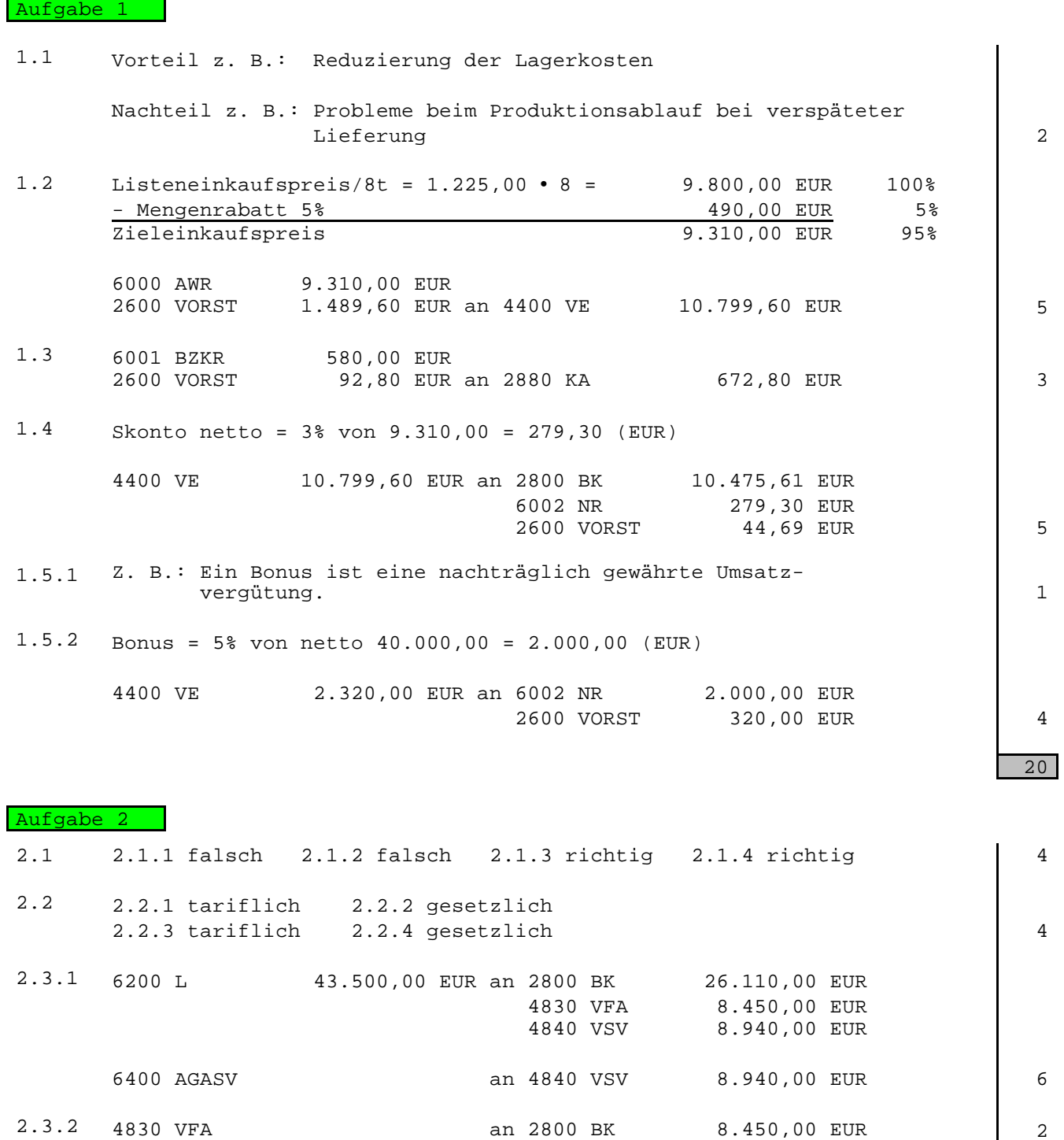

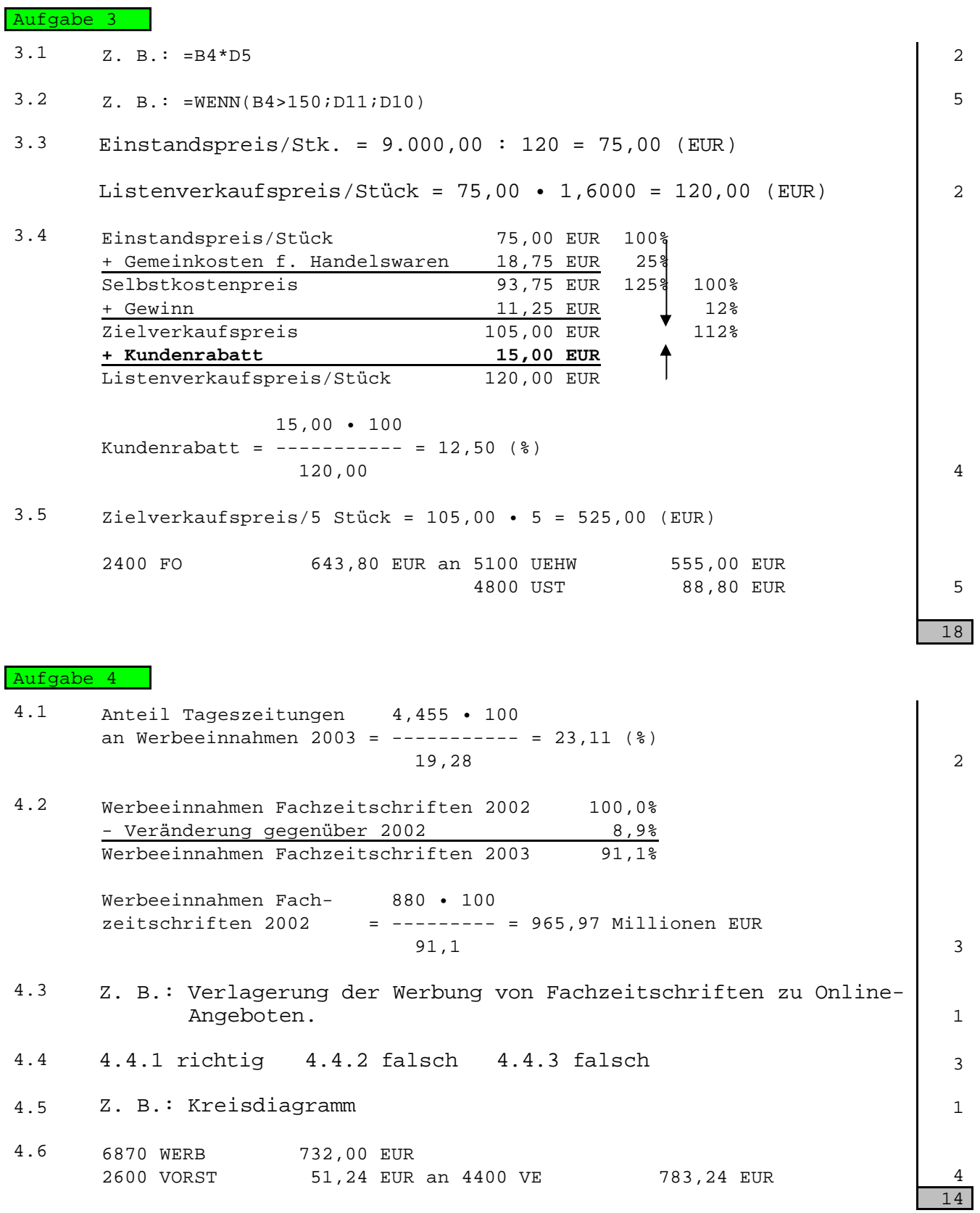

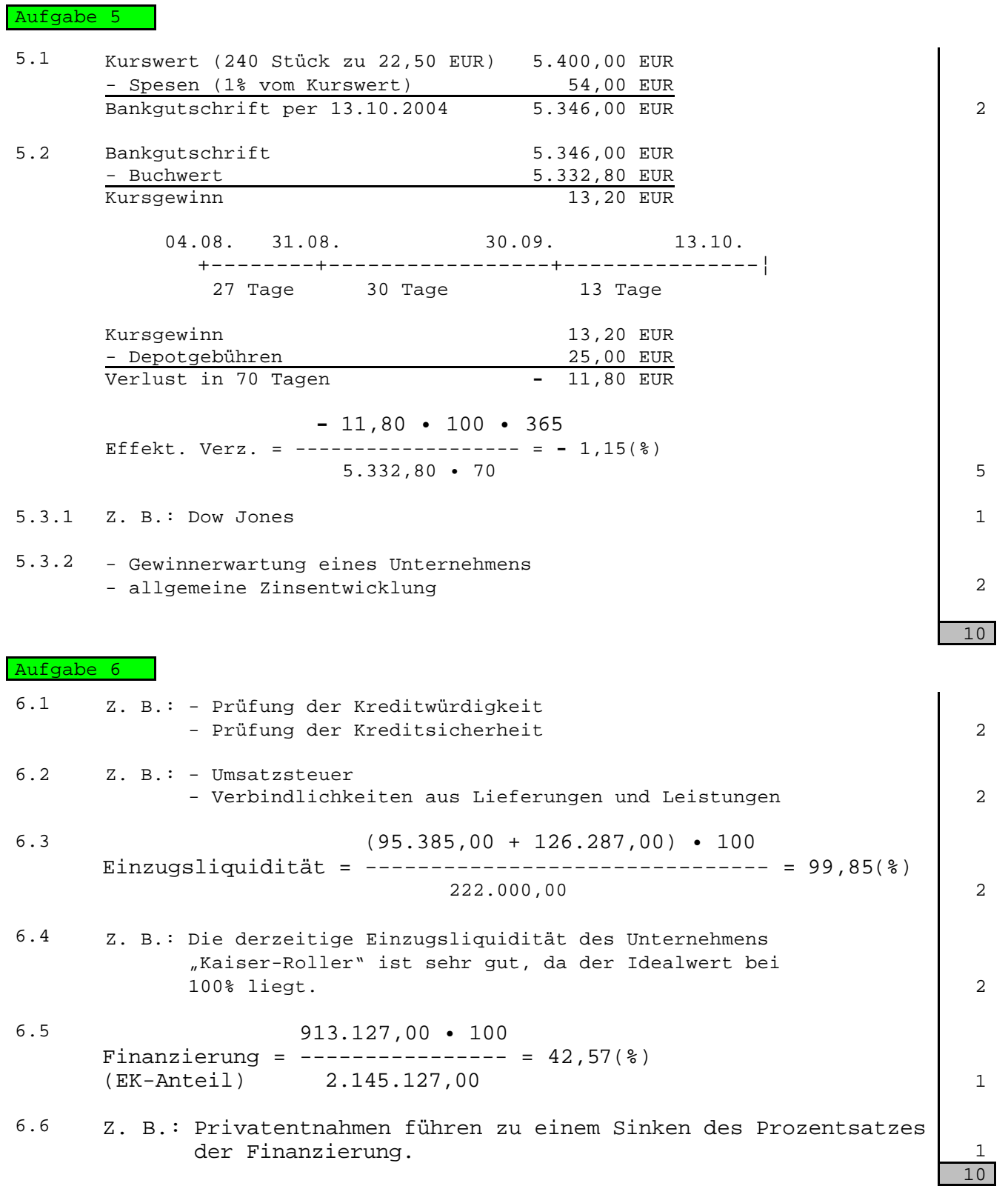

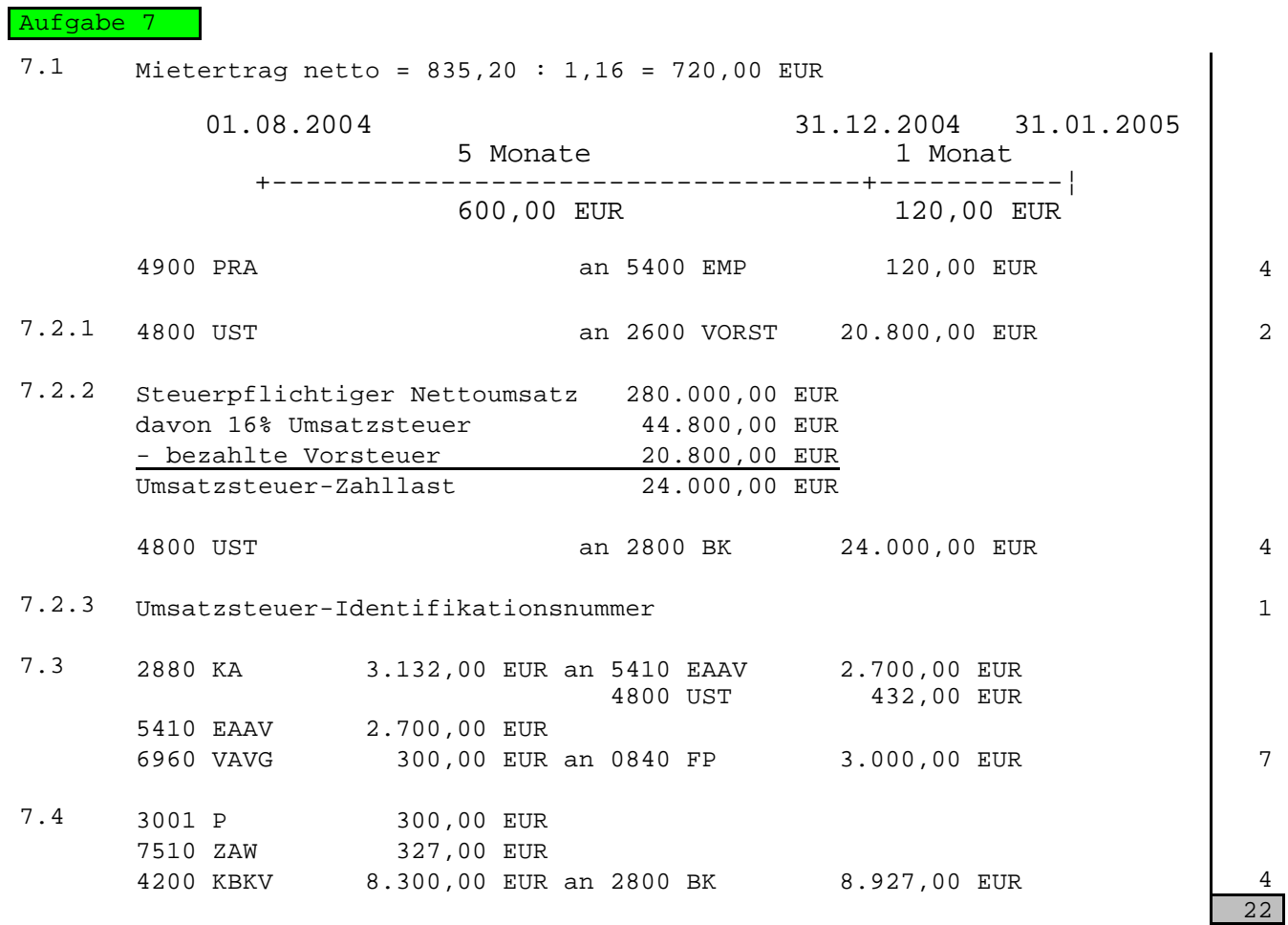

**Summe der anrechenbaren Fehler insgesamt: 110**

 $\overline{\phantom{0}}$